$Oct/N$  N  $V - 2022$ 

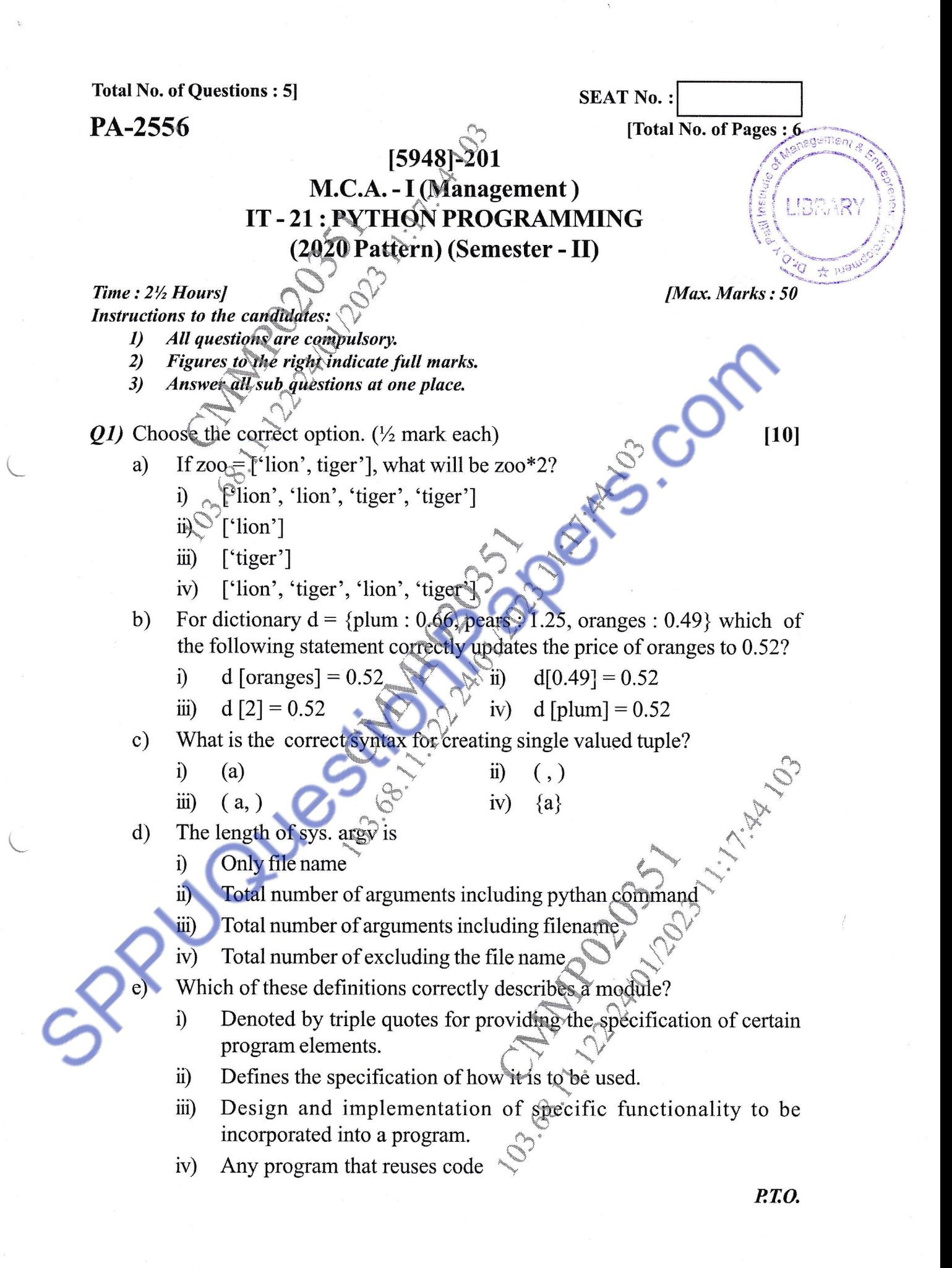

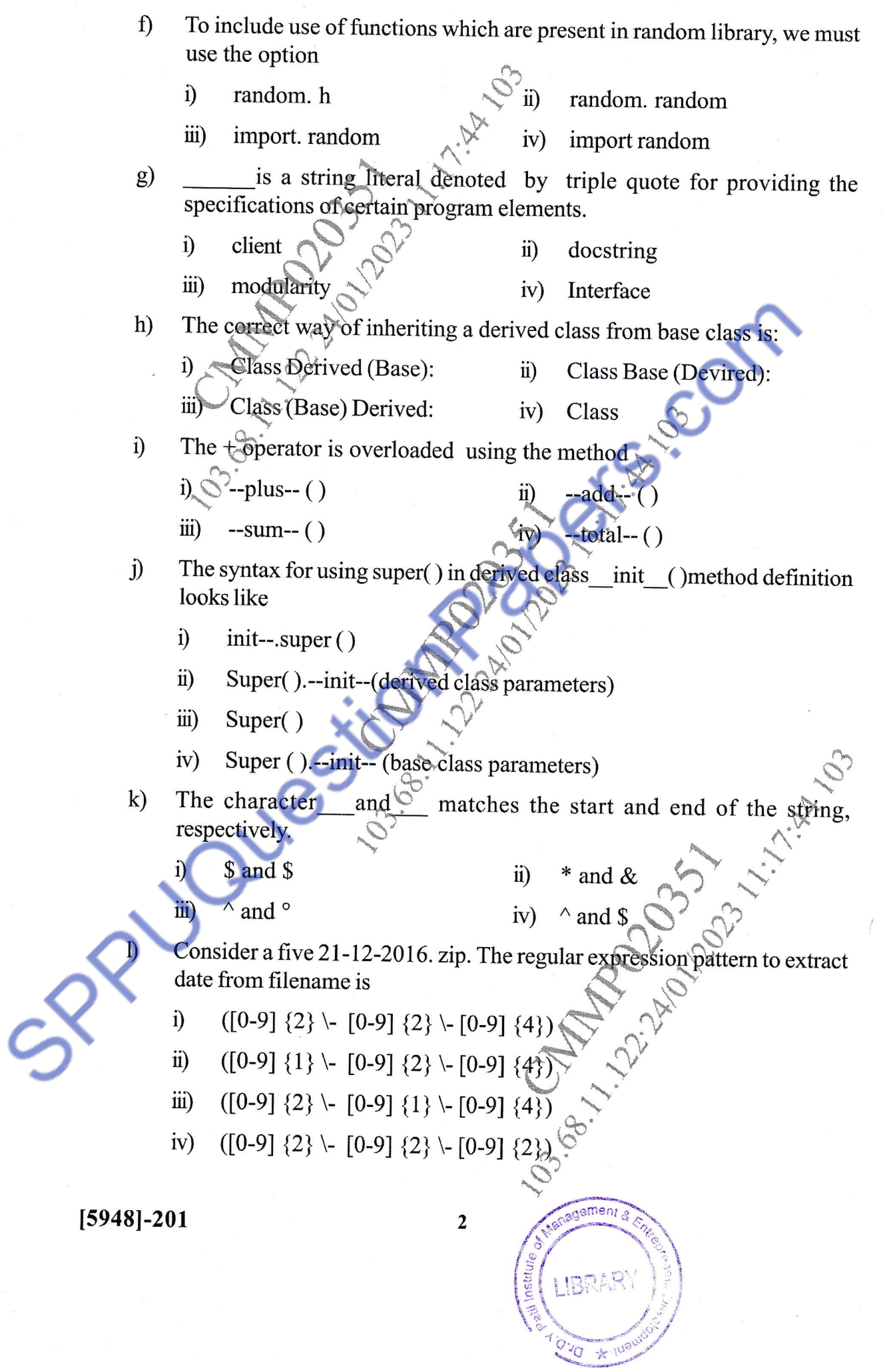

 $\tilde{\mathbf{s}}$ 

- m) When will the else part of the try-except-else be executed?
	- i) When an exception occurs

ii) Always

- iii) When there is no exception
- iv) When an exception occurs in try block.
- n) When is the finally block executed?
	- $i)$ only if some conditon that has been specified is satisfied

 $\mathbb{I}\backslash\mathbb{I}$ i.

- When an exception occurs  $\overline{iii}$
- When there is no exception  $|V|$
- o) Which of the following is not a valid attribute of the file object file-handler.

 $\left( \mathbf{n}\right)$ 

file-handler.closed  $\hat{1}$ 

always

 $\ddot{\mathbf{n}}$ 

iii) file-handler.mode file-handler. name

r, i,,.

:.-",, r

- p) Which of the following command is used in mango shell to show all the databases.
	- i) Show databas
	- iii) ls dbs
- ii) Show dbs
- iv) Show dbs. all

file-handler.size

- q) The function that returns its arguments with a modified shape and the  $\sum_{i=1}^n$ method that modifies the arry itself respectively in Numpy are
	- i) resize, reshape ii)
- $reshape2$ 
	- iii) reshape2, resize2  $iv)$
- reshape, res

iv)  $\mathbf{p}$ lt. scatter ()

 $\phi$ lt. plot ()

**}** 

 $\mathcal{S}'$ 

 $\overline{11}$ 

lr,

 $\alpha$ 

agement

 $\frac{f_{\text{av}}}{f_{\text{av}}}$ 

- Which of the following is used for line graph?
	- i) plt. linc ( )
	- iii) plt. bar  $()$

## [5948]-201  $\left[\begin{smallmatrix} 3 & 3 \ \frac{5}{2} & 1 \end{smallmatrix}\right]$  (Figure )

 $\left($ 

 $\subset$ 

- Which of the following statement is false?  $s)$ 
	- ndarray is also known as the axis array  $i)$
	- $\ddot{\mathbf{i}}$ in numpy, dimensions are called axes
	- numpy main object is the homogeneous multidimensional array  $\ddot{\mathbf{u}}$
	- ndarry dataitemsize is the buffer containing the actual elements of  $iv)$ the array

## The method used in pandas to return top 5 rows  $t)$

- tor  $\ddot{\mathbf{n}}$  $top - rows (5)$
- $\overline{iii}$  $iv)$ head  $()$

## $(02)$  a) Write a program that accept the string from user and display the same string after removing vowels from it.  $\left\lceil 3 \right\rceil$

- Explain possitional and keyword arguments in function. Use suitable  $b)$ example.  $\left[3\right]$
- Describe instance variable, static variable and local variables in python  $\mathbf{c})$ object oriented programming with example.  $[4]$

$$
\mathcal{O}\mathcal{K} \longrightarrow \mathcal{O}
$$

 $\left[3\right]$ 

Compare List and tuple with suitable example. a)

- Explain lambda with example.  $b)$  $\left[3\right]$
- Create class called, library with data attributes like Acc-number publisher,  $\mathbf{c})$ title and author, the methods of the class should include  $[4]$ 
	- Read () Acc-number, title, author, publisher.  $i)$
	- Compute () to accept the number of day late, calculate and display  $\ddot{\mathbf{n}}$ the fine charged at the rate of Rupees 5/- per day.
	- $\dddot{\mathbf{m}}$ Display the data

 $\ddot{i}$ 

 $O3)$  a)

Develop a program to print the number of lines. words and characters present in the given file? Accept the file name from user. Handle necessary exceptions.  $\left\lceil 2 \right\rceil$ 

- Illustrate CRUD operations in MongoDB with example  $\lceil 3 \rceil$
- Compare SQL Database with No SQL Database.  $\lceil 2 \rceil$
- Write aprogram to check whether entered string & number is palindrome d) or not.  $\left[3\right]$

nagemen

\* IUal

**OR** 

4

 $[5948] - 201$ 

 $\mathbf{c})$ 

- a) Develop a pythan program to remove the comment character from all the lines in the given file. Accept the file name from user  $\left[2\right]$
- Write a pythan program to perform following operations. on MongoDB  $b)$ Database.  $\left[5\right]$ 
	- Create collection "EMP" with fields:  $i)$ Emp-name, Emp-mobile, Emp, sal, Age
	- Insert 5 documents.  $\ddot{\mathbf{n}}$
	- Find the employees getting salary between 5000 to 10000.  $\dddot{\text{iii}}$
	- Update mobile number for the employee named as "Riddhi"  $iv)$ Display all employees in the order of "Age"
- Writeca pythan program to find the factorial of a given number using  $\mathbf{c})$ recursion  $\left[3\right]$
- $O(4)$  a) Write a program to demonstrate:

 $[4]$ 

- i) Creating a Thread without using any class
- ii) Creating a Thread by extending Thread class.
- Write a Pythan program to check the validity of a password given by  $b)$ user.

The password should satisfy following criteria:

- Contain at least 1-letter between a and z  $\hat{1}$
- Contain at least 1 number between 0 and 9  $\ddot{\mathbf{n}}$
- Contain at least 1 letter between A and Z  $\dddot{\mathbf{m}}$
- Contain at least 1 character from \$, #,  $\overline{a}$  $\mathbf{iv)}$
- Minimum length of password: 8  $V)$
- Maximum length of password: 20 vi)
- Explain Generators in python with suitable example.  $\mathbf{c})$

 $\lceil 2 \rceil$ 

**Aanagemen** 

**OR** 

5

 $[5948] - 201$ 

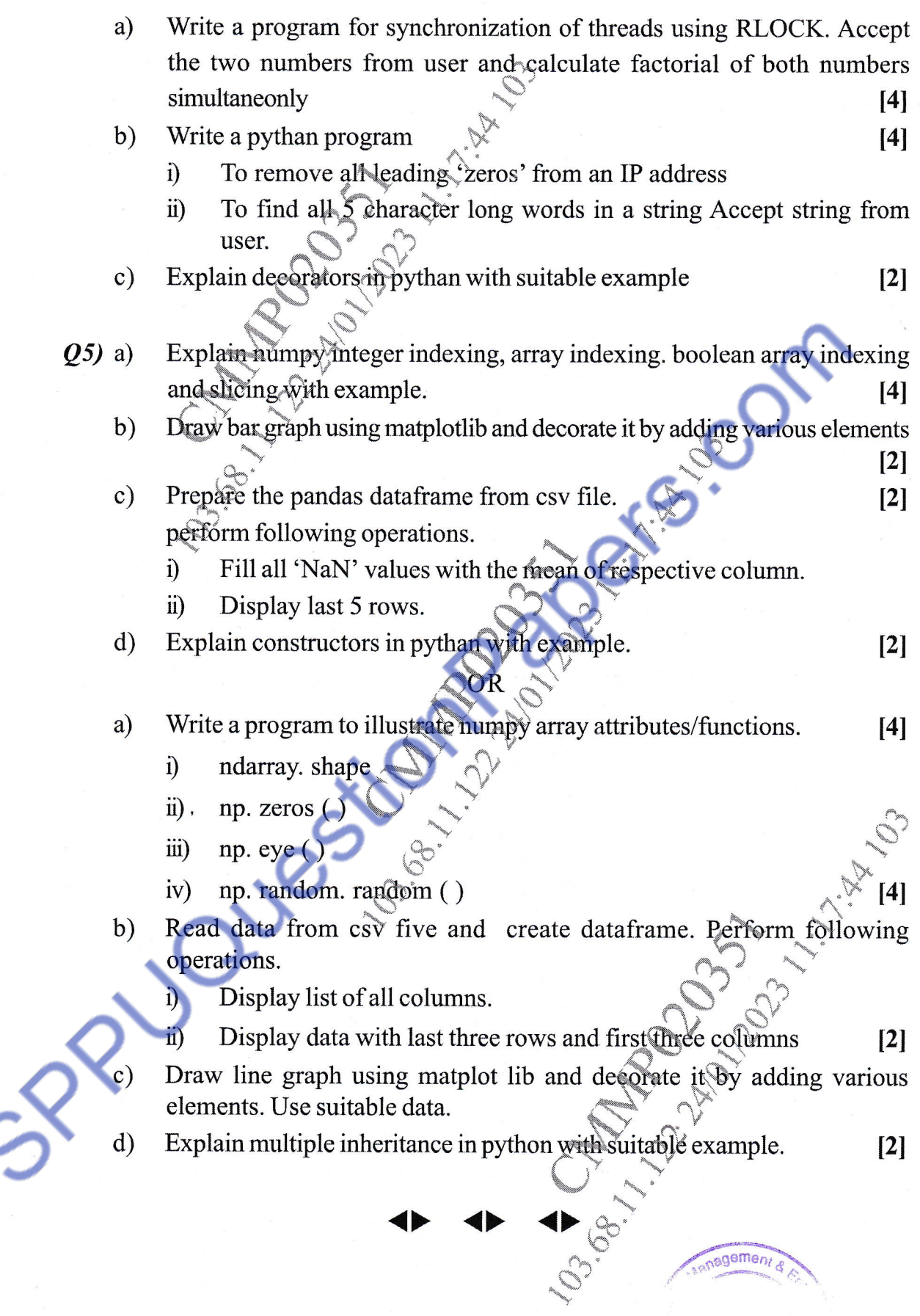

 $[5948] - 201$ 

 $\frac{1}{2}$